# **text**

#### texto

Permite a utilização de uma letra, palavra ou linha de texto.

### Parâmetros de Entrada

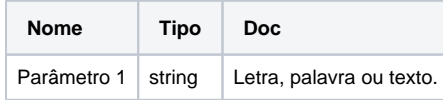

## Compatibilidade

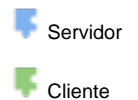

# Exemplo 1

A função abaixo atribui a variável **ocorr** a posição da primeira ocorrência da cadeia de caracteres **"cha"** no texto "teste ss chamado char".

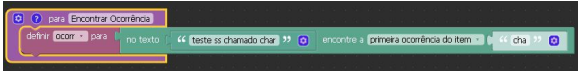

### O bloco

Componente a ser utilizado para inserir uma letra, palavra ou texto.

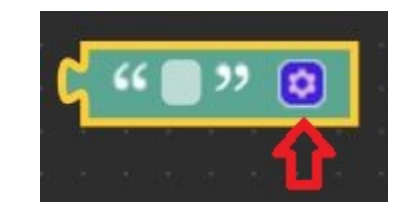

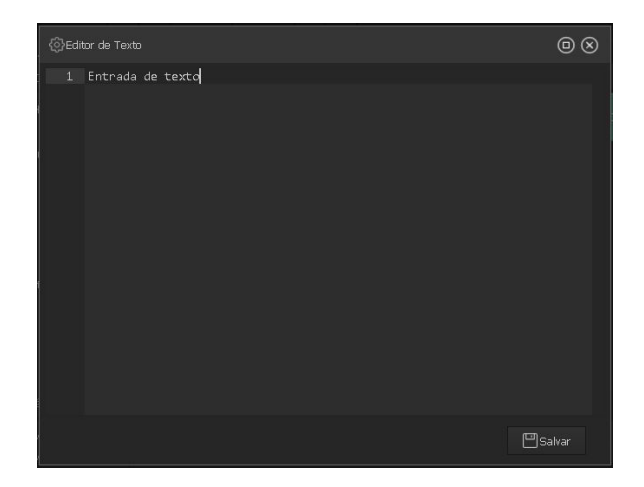

O componente possui um editor de texto que pode ser utilizado como forma alternativa para inserção do conteúdo textual desejado.